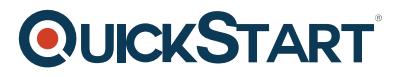

# **Introduction to Transact SQL**

**Modality: Self-Paced Learning Duration: 2 Hours SATV Value: CLC: NATU: SUBSCRIPTION: Learn, Master**

#### **About this course:**

This course is Transact SQL's free version and comprises the two initial modules of the fundamental course of Transact SQL to provide you a thought regarding how the database of Transact SQL questions are acted in Visual Studio. T-SQL or Transact SQL is an institutionalized language for altering, querying, and defining relational databases, utilizing decisive statements. While this course is explicitly targeted around the products of Microsoft, the vast majority of what you realize will be pertinent to any SQL based database including DB2, Oracle, MySQL, and so forth. This course doesn't need that you have any earlier information on T-SQL. If you comprehend the concepts of relational database it will be an advantage, but, it is not a prerequisite.

The normal pay for a SQL Database Administrator is \$77,428 annually.

## **Course Objective:**

After finishing this course, understudies will have a working comprehension of:

- SQL Dialects
- Sorting Result Sets
- Data Types
- ASCII vs Unicode
- Filtering Records with the Where Clause
- Case-Sensitive Collation

#### **Targeted Audience:**

This course is projected for:

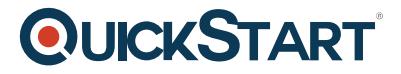

- Database Developers
- Database Administrators

#### **Prerequisites:**

- Simple MS Windows operating system understanding and its core functionality.
- Working information on relational databases.

#### **Suggested prerequisites courses:**

- SQL Basics
- SQL Database for Beginners

### **Course Outline:**

Introduction

Module 1: T-SQL Querying Concepts

- Lesson 1: SQL Dialects
- Lesson 2: Formatting
- Lesson 3: ASCII vs Unicode
- Lesson 4: Data Types
- Lesson 5: NULL
- Module Summary
- Knowledge Check

Module 2: Select, From, Where and Order By Clauses

- Lesson 1: Getting Started
- Lesson 2: Case-Sensitive Collation
- Lesson 3: Aliasing Columns and Tables
- Lesson 4: Filtering Records with the Where Clause
- Lesson 5: Sorting Result Sets
- Module Summary